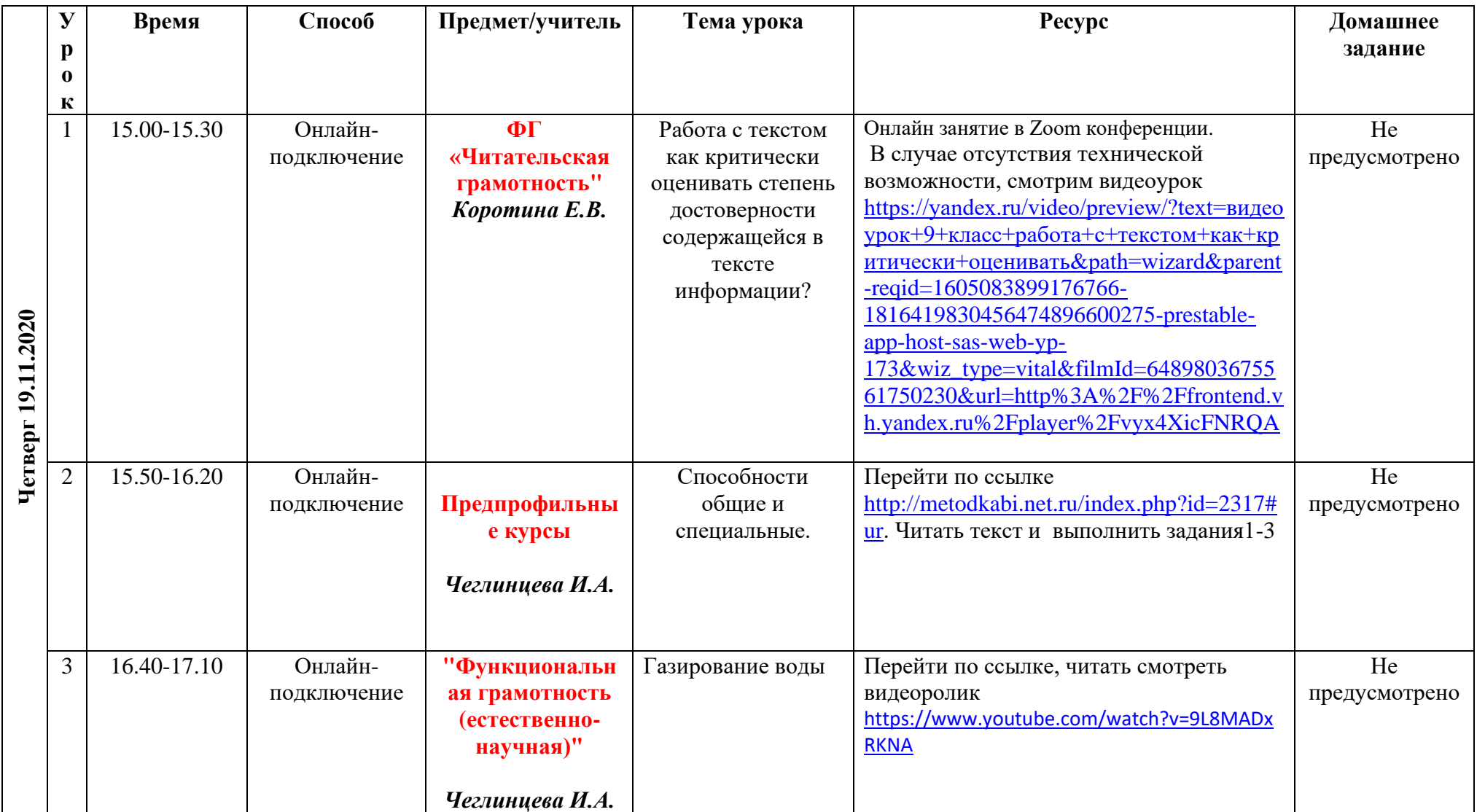

## **Расписание внеурочной деятельности в 9 классе ГБОУ СОШ с. Новодевичье на 19.11.2020г.**